# **Color maps (Hill, 688-697)**

#### *Reduced size (web)*

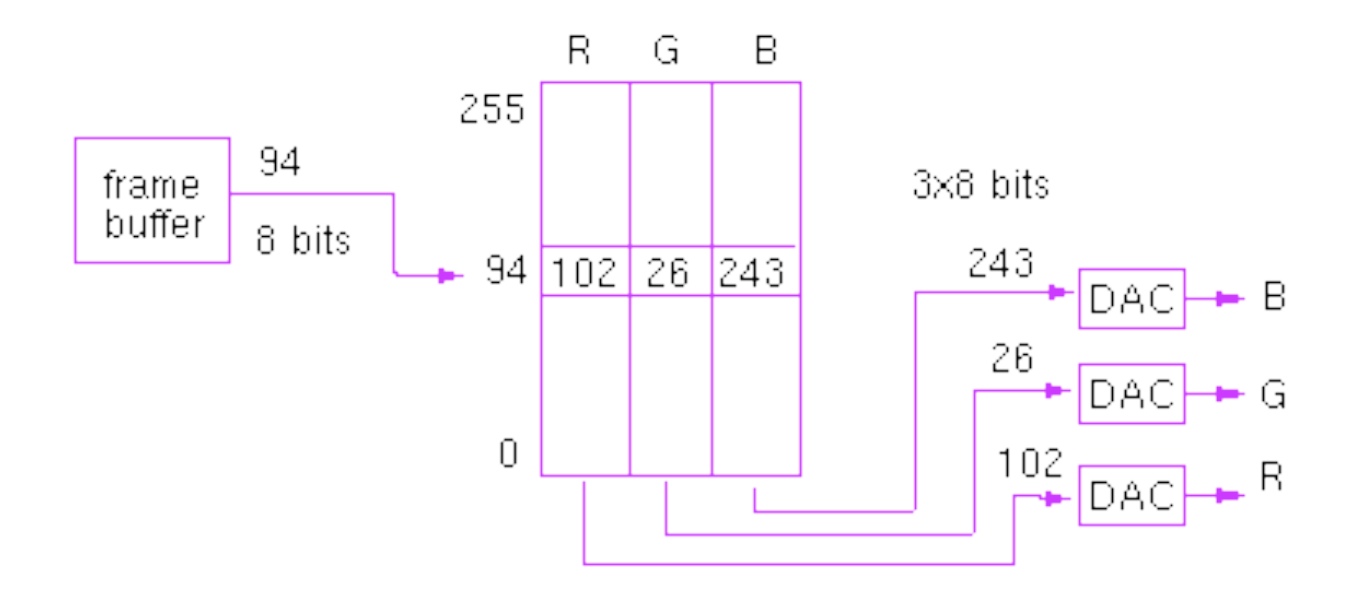

## **Which colors do we keep?**

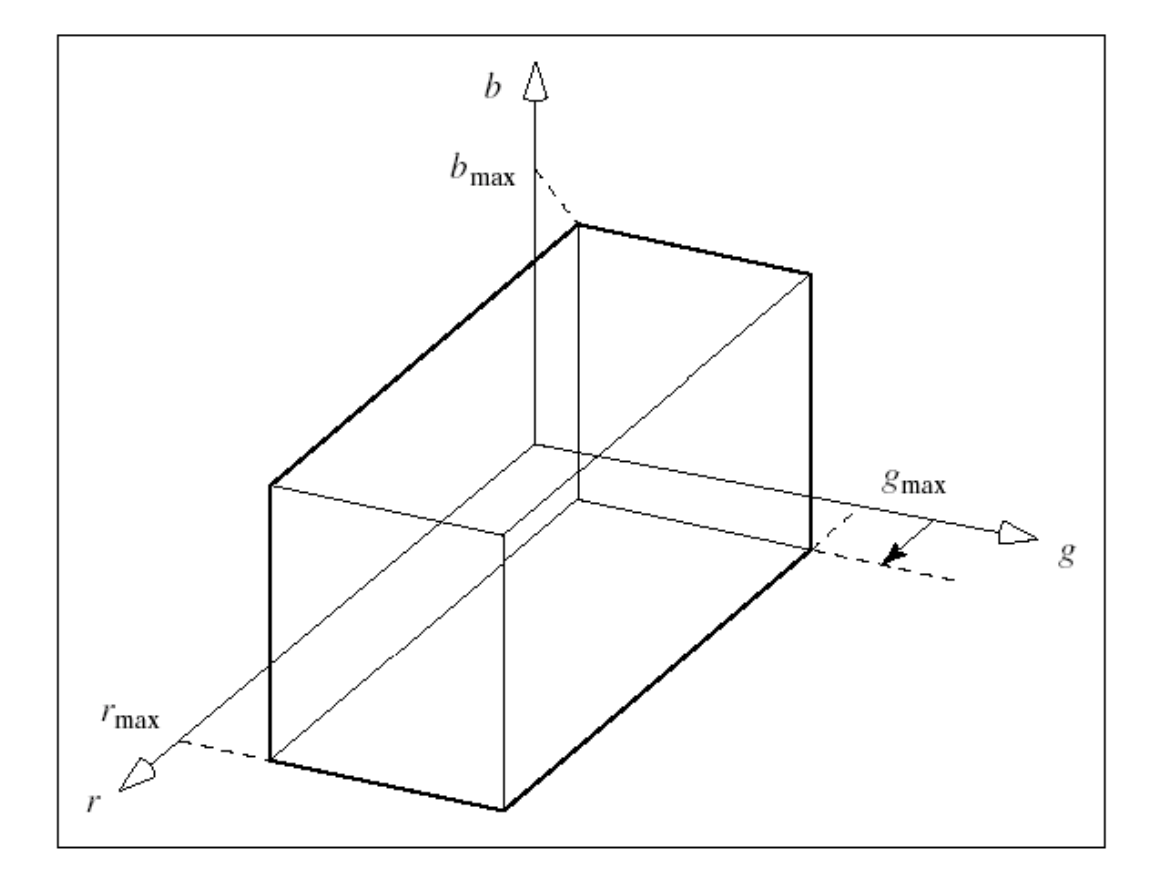

## **Uniform**

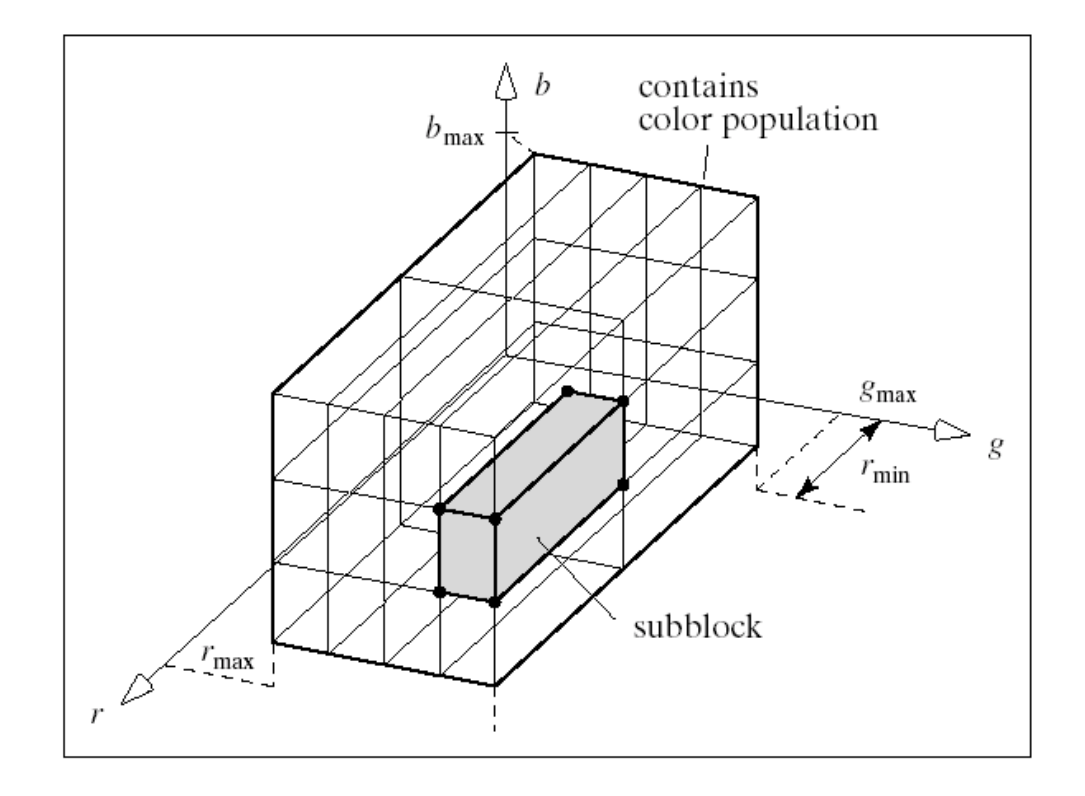

# **Popularity algorithm (Heckbert 1982)**

- Find the popularity of all colors
- Sort them according to popularity
- Scan the file and replace each color with the closest one from the k-most popular colors.

 $-$  *Find i for which (rd – r[i])*<sup>2</sup> + (grn – g[i])<sup>2</sup> + (blue – b *[I])2 is minimum.*

# **Median Cut (Heckbert 1982)**

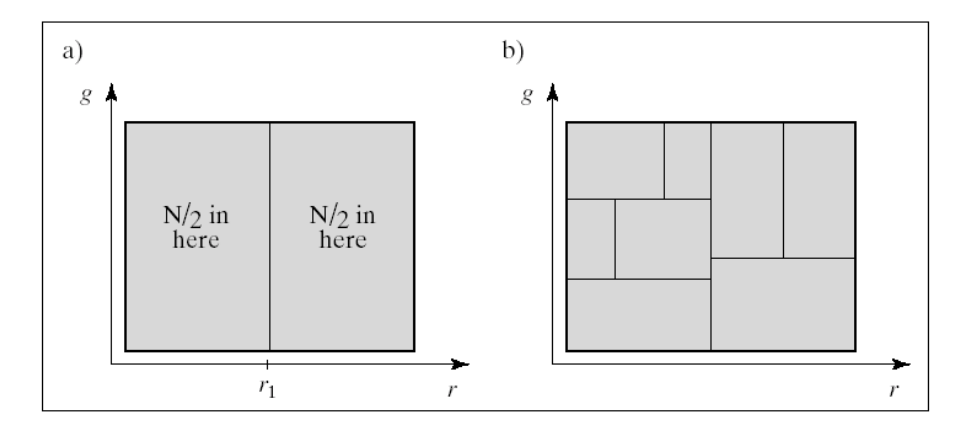

Subdivide into 2 blocks at the median (each block same number of colors).

Slice along the longest dimension at the median until K blocks.

The representative for each block with the center color.

Rescan the file and substitute the colors with the center color of the block they fall into.

# **Digital Halftoning (Hill 587-596)**

*Bilevel displays*

*How can we create the illusion of different intensities?*

- Continuous media: vary the size of dots.
- Digital media: use patterns to approximate the variable size of dots.

# **Example**

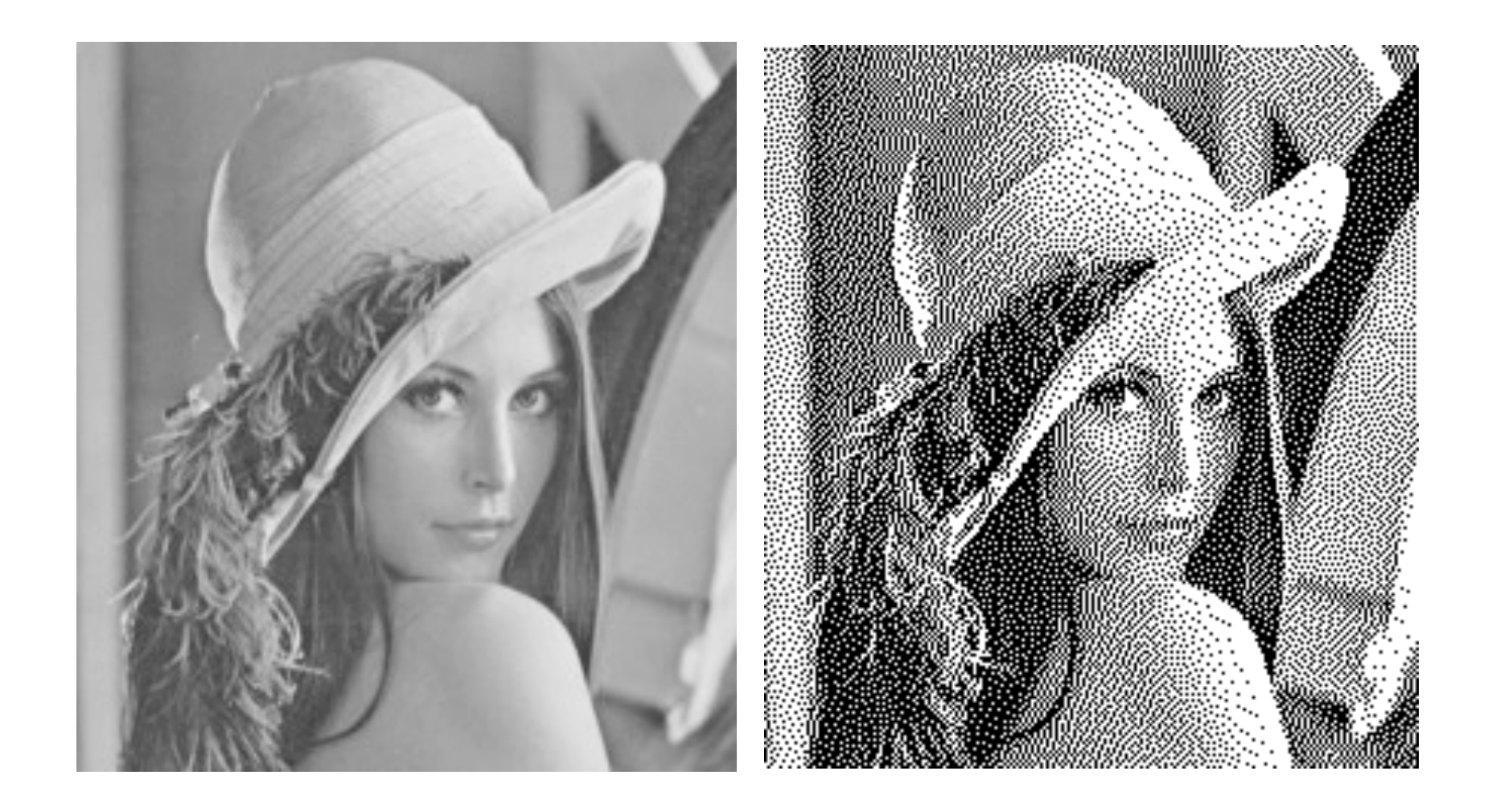

# **Halftoning with 2x2 patters**

#### *Origin image 100x100 with 256 shades new image 200x200 bilevel*

*Four shades with 2x2 patterns*

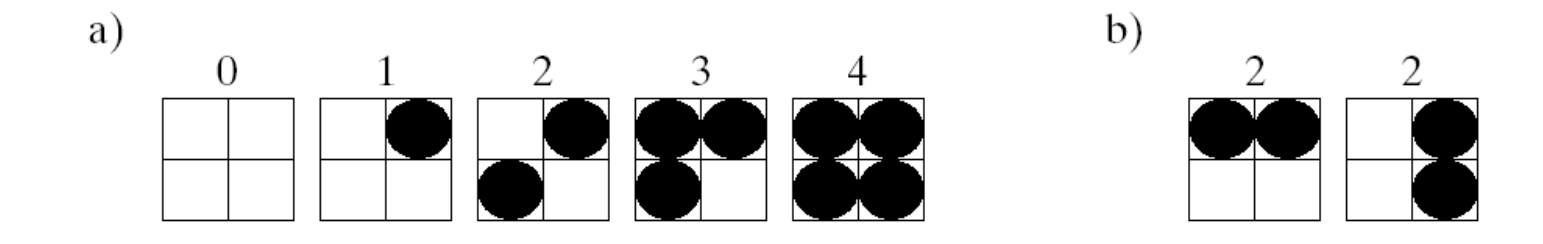

*Avoid artifacts by irregular patterns*

## **Patterns**

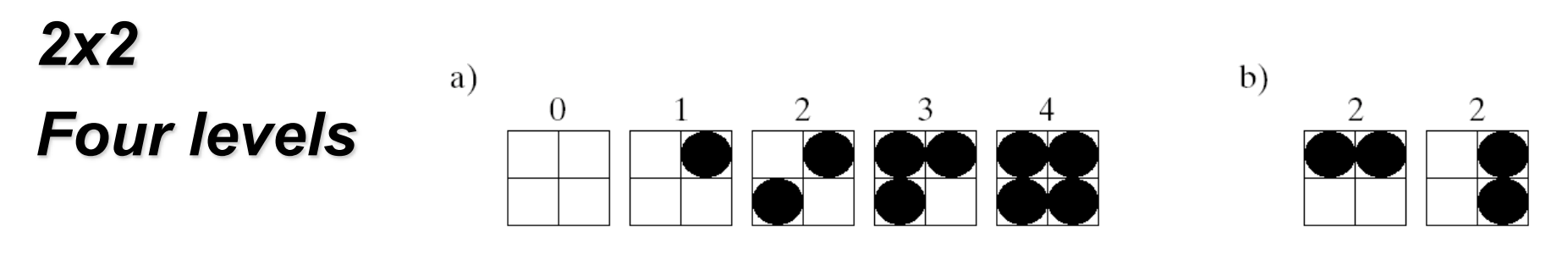

*3x3 Nine levels*

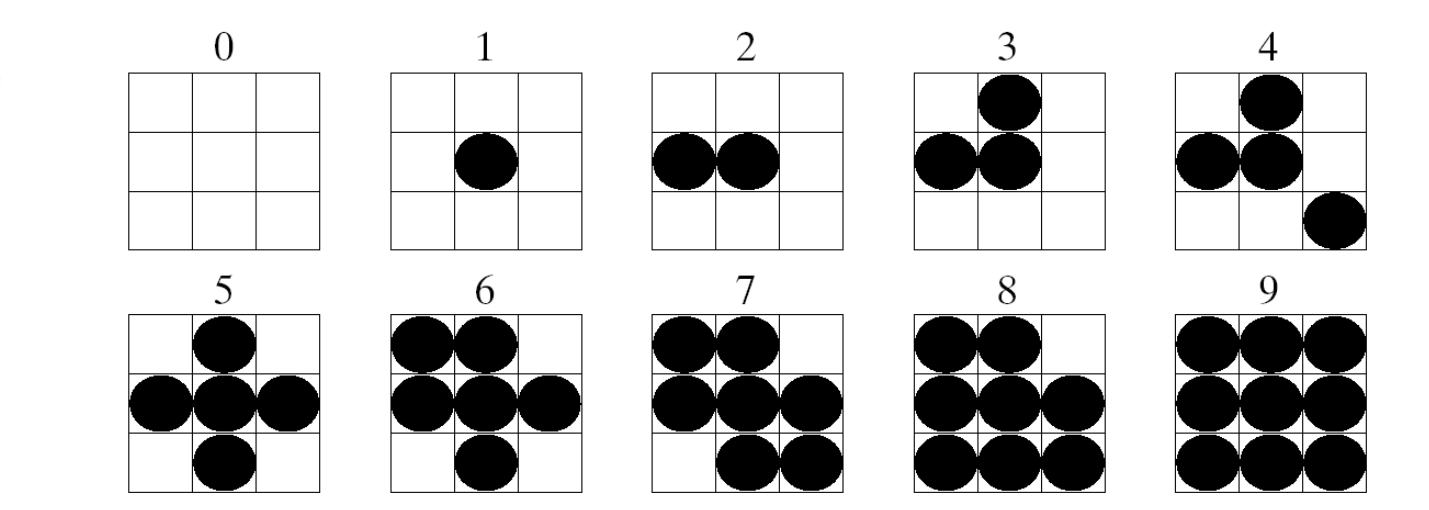

# **Growth sequence [Foley]**

#### *Avoid artifacts (contouring, islands)*

- 1. If pixel i on at level j then on at every level  $> j$ .
- 2. Grow outwards.
- 3. Grow in a circle.

# **Halftoning with same dimensions**

*Original image 100x100 with n shades of gray New image 100x100 bilevel*

#### *Easy way: Thresholding*

- If(  $p[x][y] > t[x][y]$ ) then  $p[x][y] = 1$ else  $p[x][y] = 0$ ,
- If T[x][y] is the same for every pixel then we get contours and islands of constant color.

# **Ordered dithering**

#### *Vary the threshold from pixel to pixel*

• Array of thresholds (dither pattern).

## *Example: Original image 16 gray shades.*

• Shades: 0-15

• Dither pattern 2x2: 
$$
D = \begin{pmatrix} 3 & 9 \\ 12 & 6 \end{pmatrix}
$$

• Thresholding:  $t[x][y] = D[x \% 2][y \% 2]$ 

# **What is the effect ?**

#### *More perceived gray levels*

$$
\left(\begin{array}{cc} 0 & 0 \\ 0 & 0 \end{array}\right), \left(\begin{array}{cc} 1 & 0 \\ 0 & 0 \end{array}\right), \left(\begin{array}{cc} 1 & 0 \\ 0 & 1 \end{array}\right), \left(\begin{array}{cc} 1 & 1 \\ 0 & 1 \end{array}\right), \left(\begin{array}{cc} 1 & 1 \\ 1 & 1 \end{array}\right)
$$

## *0, 0.25, 0.5, 0.75, 1 Areas of constant intensity*

Intensity 8 becomes:

$$
\left(\begin{array}{cc} 1 & 0 \\ 0 & 1 \end{array}\right)
$$

Whose average is 0.5

# **Thresholding an image with ordered dithering**

#### *2x2*

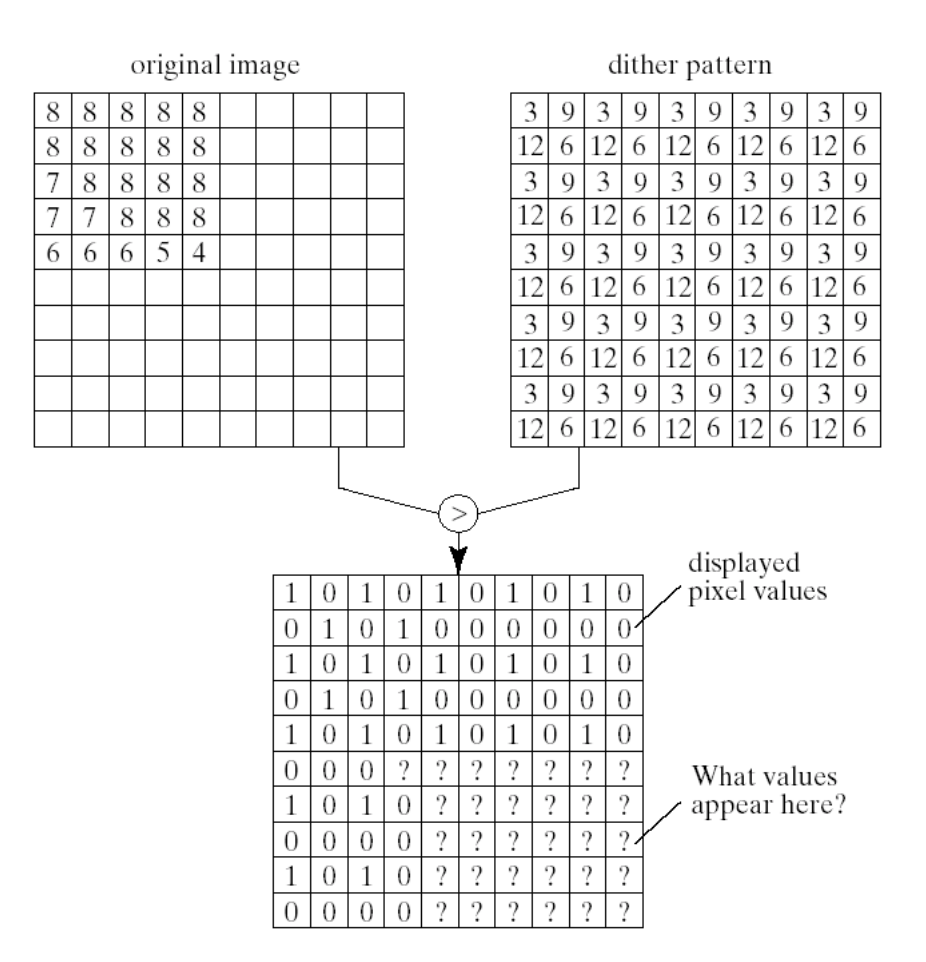

## **General case**

*Original image has m gray levels. New image bilevel with a nxn dither pattern.*

- Chose  $n^2$  equispaced thresholds  $m/(n^2+1)$
- Arrange then in nxn array using a growth pattern

*Trade off between spatial resolution and shade (color) resolution*

# **Multi-level dithering**

## *Example: Original image 256 levels of gray, new image 8 levels*

#### *Simple thresholding*

- 0, ...,  $255 \to 0$ , ..., 7 that means we have to map 256 / 8 = 32 original shades to each of the 8 available levels.
- $D = (int) (P/32)$ ; // find the lower bound if(  $P - 32*D$ ) >= 16 ) // if P greater than lb+16 then closer to D++  $D++$  : // essentially we round to the closest level

# **Better approach: Dithering**

#### *Pattern 2x2*

• 
$$
D = (int) (P/32)
$$
;  
if  $(P - 32^*D) = M[x %2][y % 2]$ )  
then  $D++$ ;

where M = 
$$
\begin{pmatrix} 0 & 16 \ 24 & 8 \end{pmatrix}
$$

*What is the effect ?*

# **Effect: more perceived gray levels**

#### *Reminder: 0,...,255 → 0,...,7*

#### *Consider an area of constant intensity*

•  $P = 178$  lies between  $5x32 = 160$  and  $6x32 = 192$ .

$$
\begin{pmatrix} 178 & 178 \ 178 & 178 \end{pmatrix} < P - 5 * 32 > \rightarrow \begin{pmatrix} 18 & 18 \ 18 & 18 \end{pmatrix}
$$
  
• Aver $\lt$  threshold  $> \begin{pmatrix} 0 & 16 \ 24 & 8 \end{pmatrix} \rightarrow \begin{pmatrix} 6 & 6 \ 5 & 6 \end{pmatrix}$  0  
• 178/

• Original levels 160 and 192, 184 is 3/4 between 160 and 192 which is not far from 178.

# **Dithering of color images**

*Dither each color channel separetely.*

# **Error diffusion**

*Back to Bilevel images: 0,...,255 → 0,1 Pure thresholding:*

- if  $(P < 128)$  P'=0 else P'=1 *Errror?*
	- If  $P = 42 \rightarrow E = 42 0 = 42$ If  $P = 167 \rightarrow E = 255 - 167 = 88$
	- That is if P < 128  $\rightarrow$  P'=0  $\rightarrow$  E = P if P  $\,$  128  $\rightarrow$  P' = 255  $\rightarrow$  E = 255 - P

Fix: Diffuse the error to the neighbors.

# **Error diffusion**

#### *Diffuse the error to the neighbors.*

- $0, \ldots, 255 \rightarrow 0, 1$
- Pure thesholding if(  $P > 128$ ) P'=1 else P'=0
- If  $P = 42 \rightarrow E = 0 42 = -42$ If  $P = 167 \rightarrow E = 255 - 167$  $E = 88$

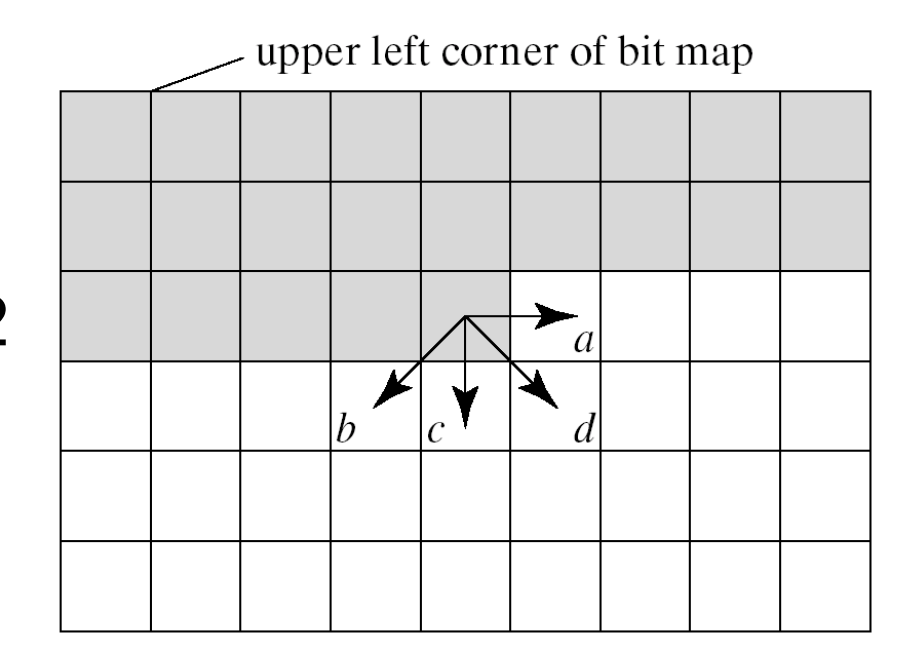

# **Error diffusion**

- $E = -P$  or 255  $P$
- $a = a f_aE$ 
	- $b = b f_bE$
	- $c = c f_c E$
	- $d = d f_dE$
- $(f_a, f_b, f_c, f_d) =$ (7/16,3/16,5/16,1/16) sum to unity.
- Serpentine pattern

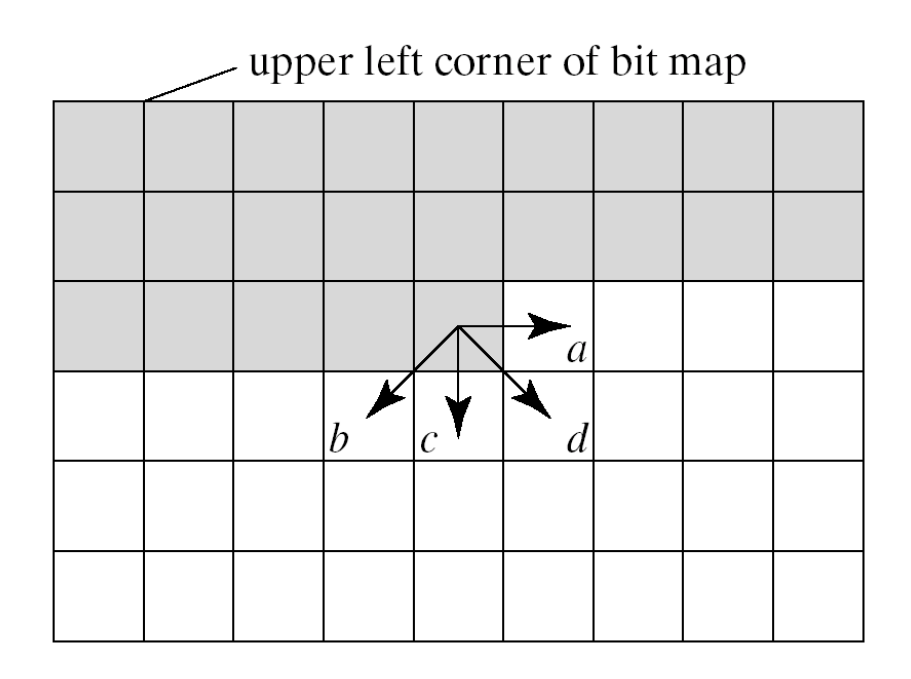

# **Example: Error diffusion**

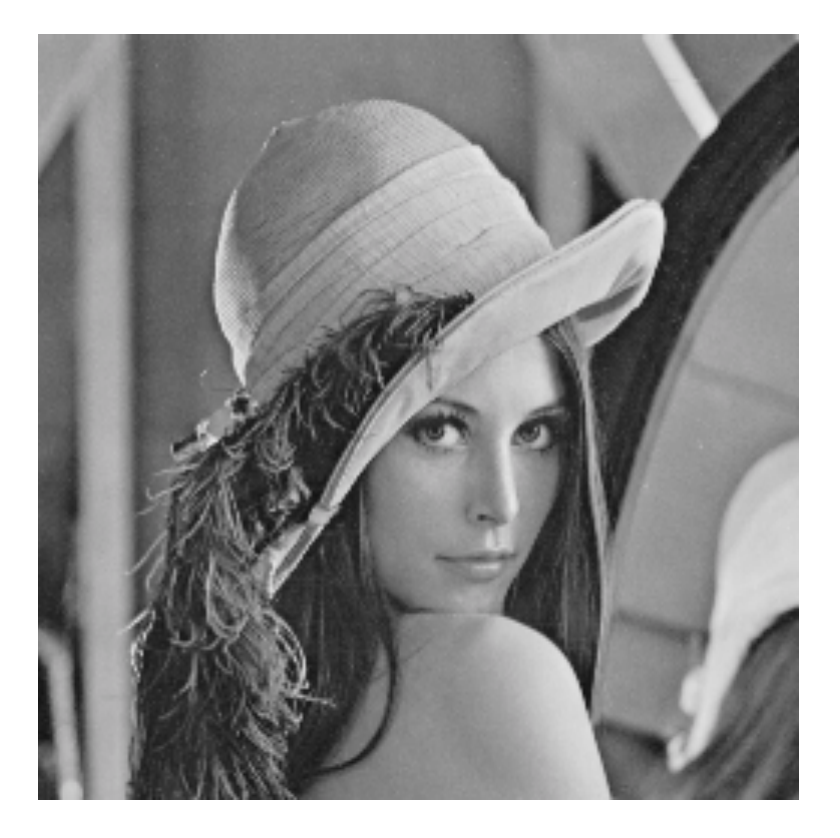

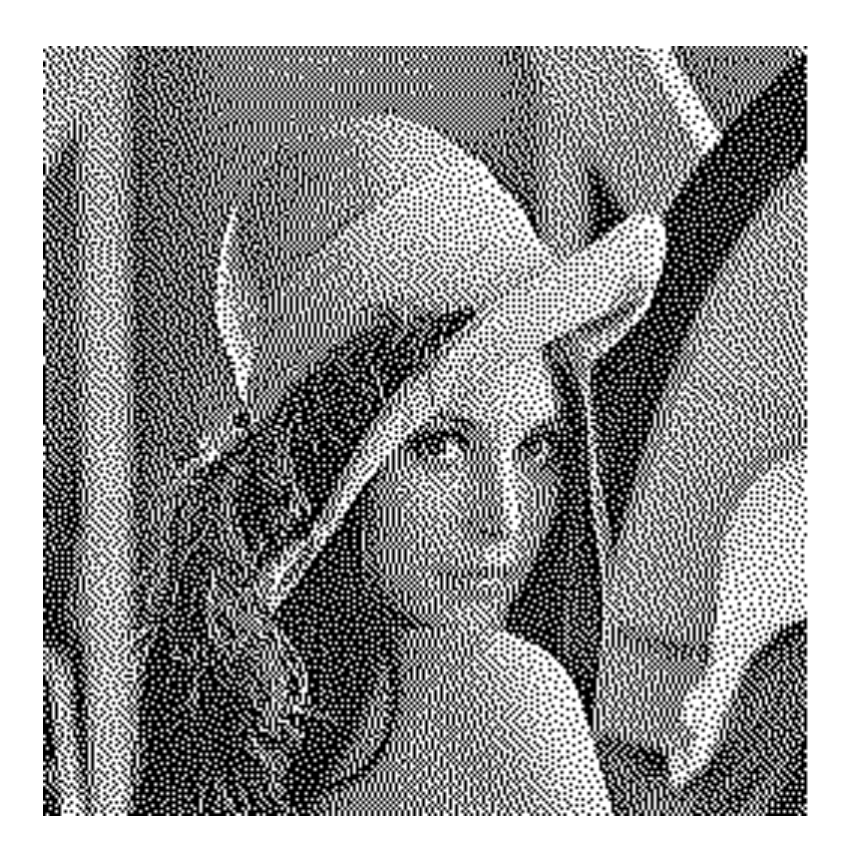

# **Advanced concept: Clustered dot ordered dither**

*Syperimpose a grid Example (too coarse) 16x16 Images (c) 1998 Austin Donnelly <Austin\_Donnelly@yahoo.co.uk>*

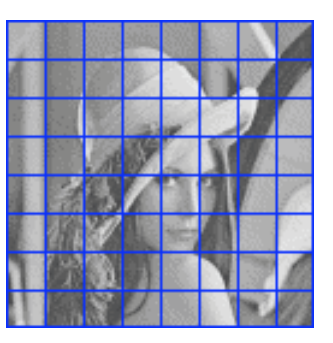

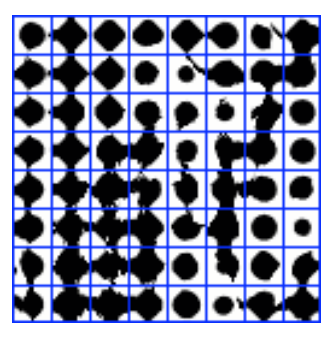

Shape start as circles and grow according to a spot function (threshold)

# **Clustered dot ordered dither (cont'd)**

*Reference gradient*

*Images (c) 1998 Austin Donnelly <Austin\_Donnelly@yahoo.co.uk>*

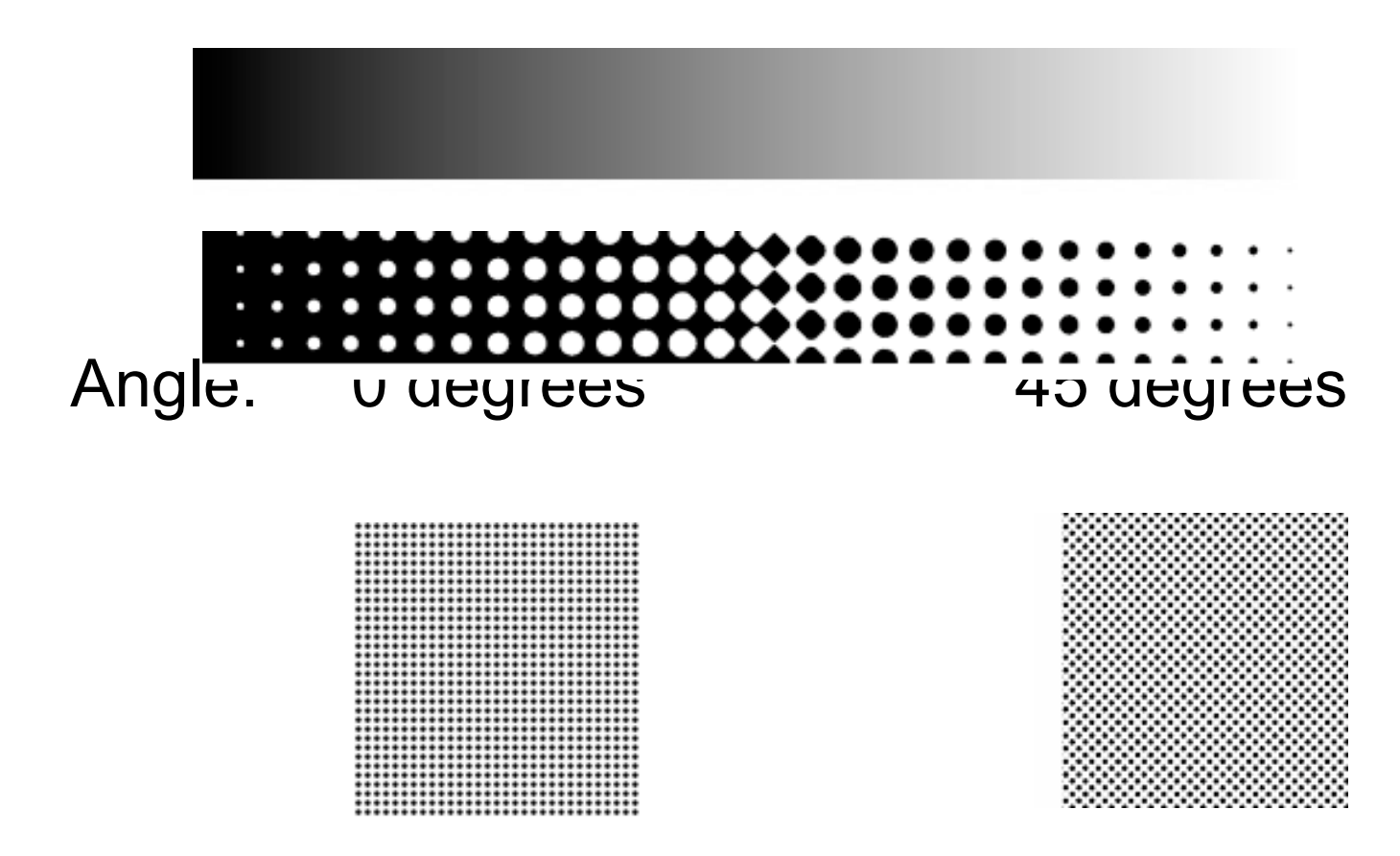

# **Example: Clustered dot Ordered Dither**

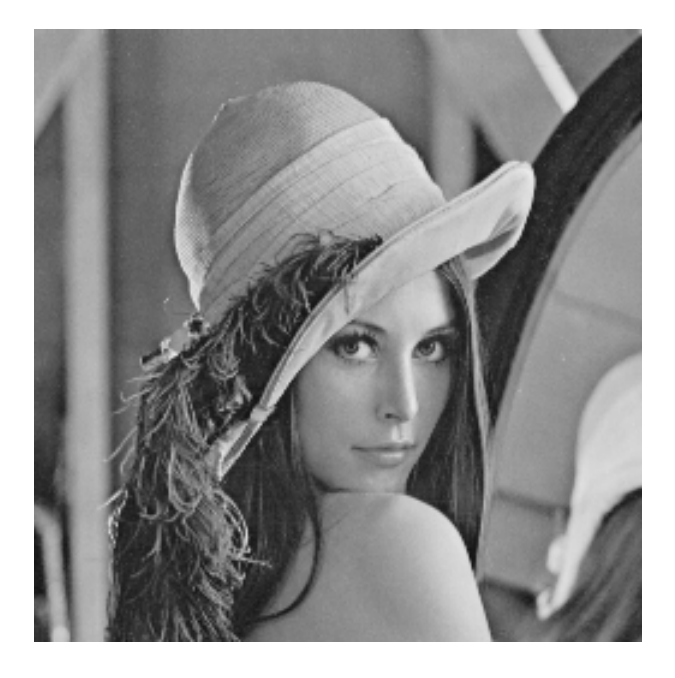

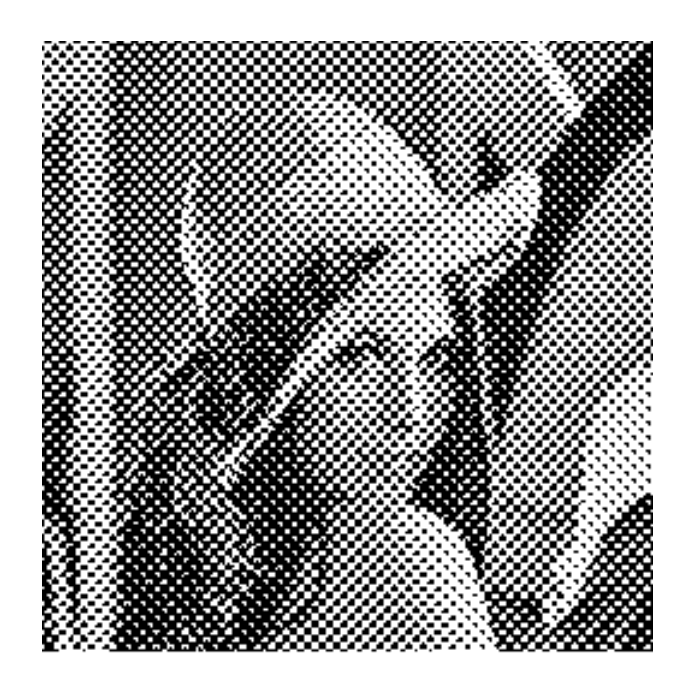

# **Example: Dispersed Ordered Dither**

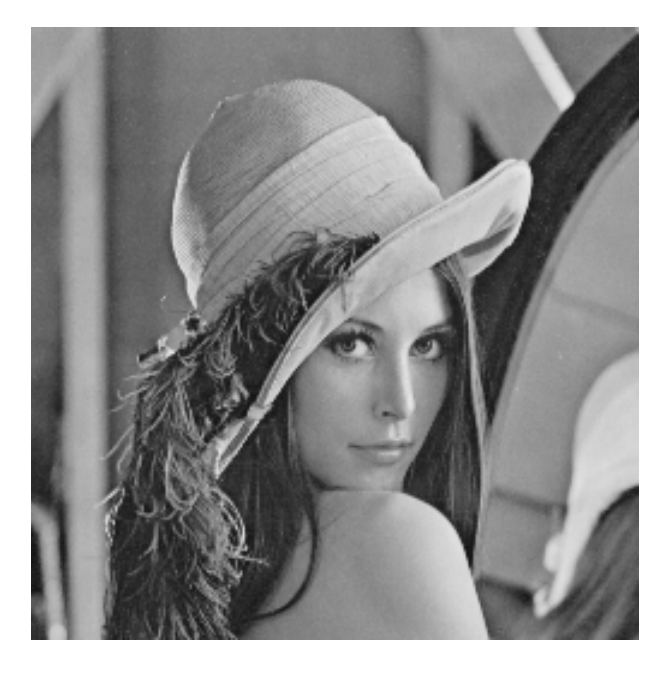

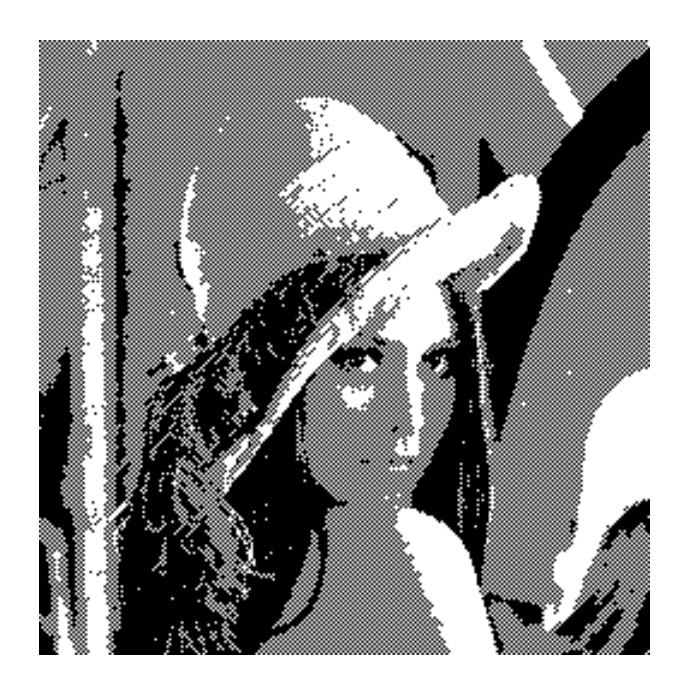

# **Example: White noise dither**

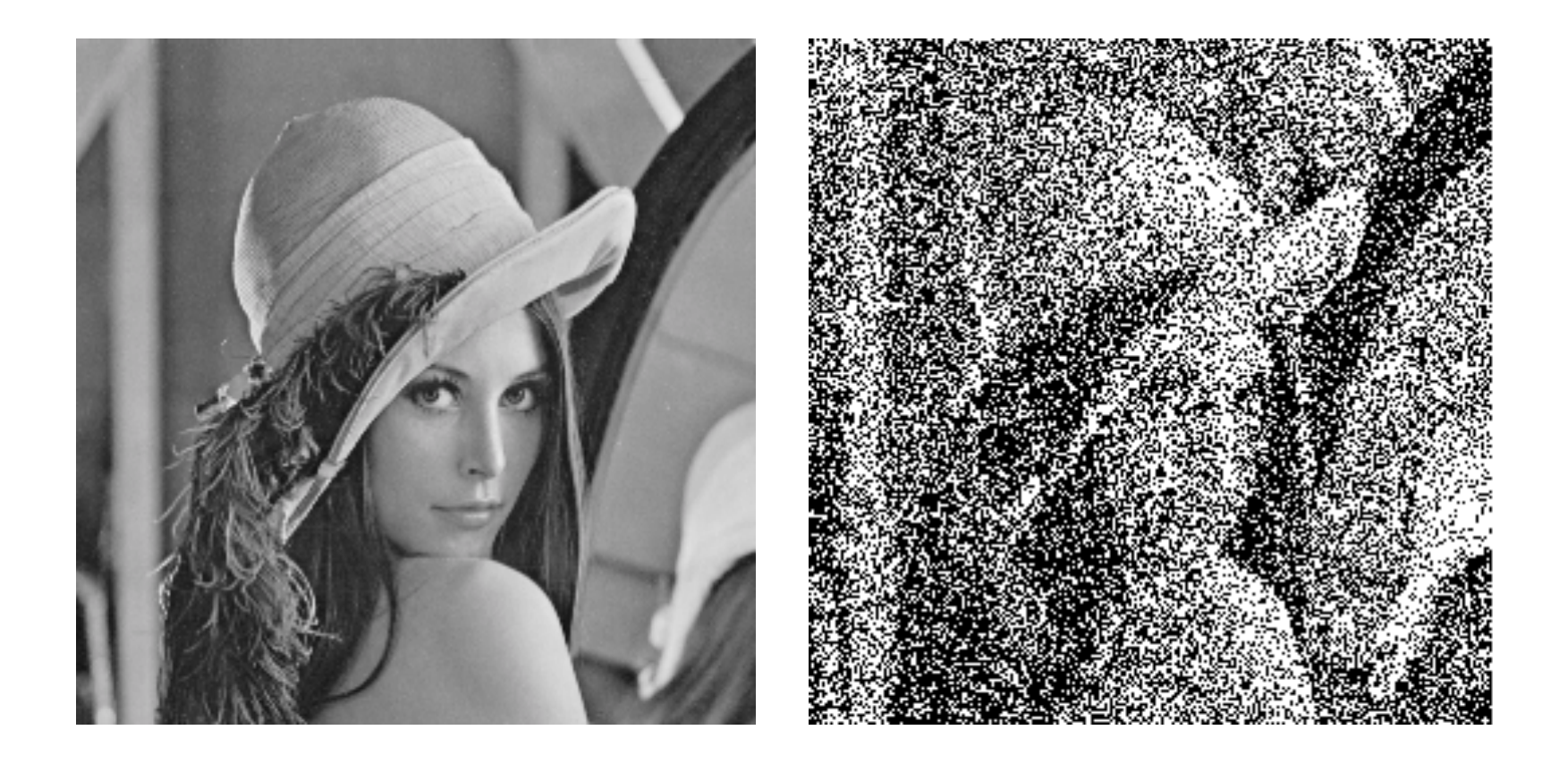

# **Example: Screen to printer**

#### *Banding Error diffusion*

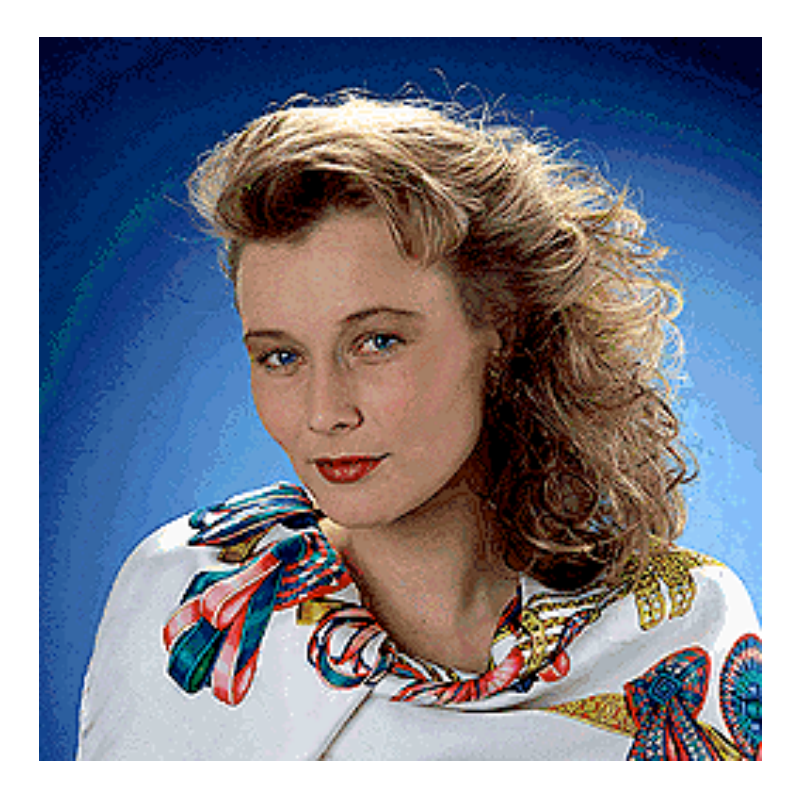

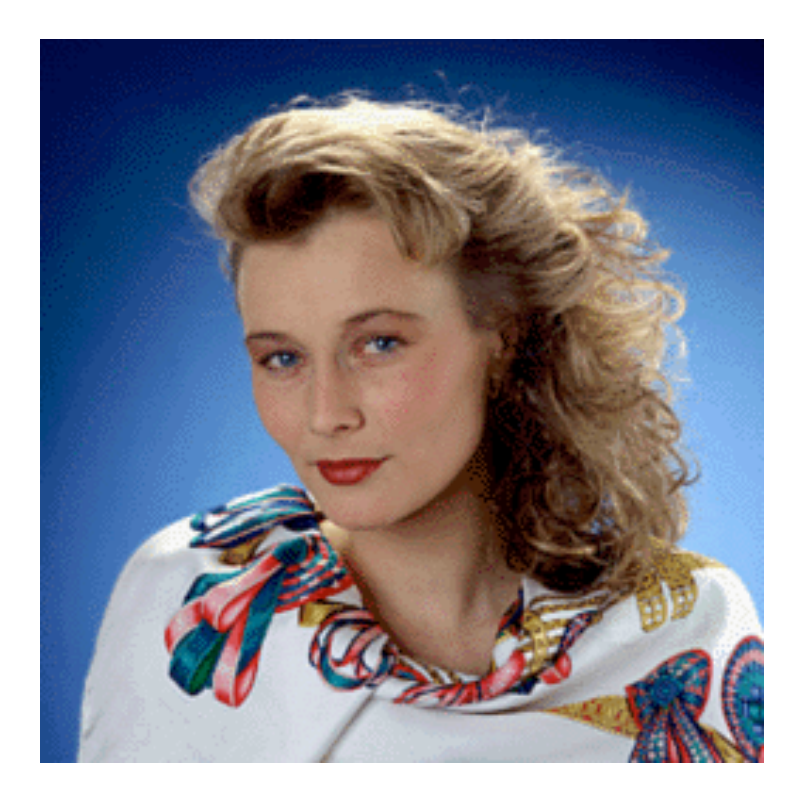

Images Copyright © 2003, AGI (autoGraph international), www.augrin.com

## **Advanced concepts**

*Combination of dithering and error diffusion [Knuth87] Stochastic approaches*